# Package 'bistablehistory'

March 22, 2022

<span id="page-0-0"></span>Title Cumulative History Analysis for Bistable Perception Time Series

Version 1.1.1

Description Estimates cumulative history for time-series for continuously viewed bistable perceptual rivalry displays. Computes cumulative history via a homogeneous first order differential process. I.e., it assumes exponential growth/decay of the history as a function time and perceptually dominant state, Pastukhov & Braun (2011) [<doi:10.1167/11.10.12>](https://doi.org/10.1167/11.10.12). Supports Gamma, log normal, and normal distribution families. Provides a method to compute history directly and example of using the computation on a custom Stan code.

License GPL  $(>= 3)$ 

URL <https://github.com/alexander-pastukhov/bistablehistory/>,

<https://alexander-pastukhov.github.io/bistablehistory/>

BugReports <https://github.com/alexander-pastukhov/bistablehistory/issues/>

Encoding UTF-8

LazyData true

RoxygenNote 7.1.2

VignetteBuilder knitr

**Biarch** true

**Depends** R ( $>= 3.5.0$ ), loo, rlang, rstantools ( $>= 2.1.1$ )

**Imports** methods,  $\text{Rcpp}$  ( $>= 0.12.0$ ),  $\text{RcppParallel}$  ( $>= 5.0.1$ ), rstan ( $>=$ 2.18.1), dplyr, tibble, magrittr, glue, boot, future, purrr, tidyr

**LinkingTo** BH ( $>= 1.66.0$ ), Rcpp ( $>= 0.12.0$ ), RcppEigen ( $>= 0.3.3.3.0$ ), RcppParallel ( $>= 5.0.1$ ), rstan ( $>= 2.18.1$ ), StanHeaders ( $>=$ 2.18.0)

SystemRequirements GNU make

Suggests testthat, knitr, rmarkdown, ggplot2

NeedsCompilation yes

Author Alexander Pastukhov [aut, cre] (<<https://orcid.org/0000-0002-8738-8591>>)

Maintainer Alexander Pastukhov <pastukhov.alexander@gmail.com>

Repository CRAN

Date/Publication 2022-03-22 13:40:02 UTC

# R topics documented:

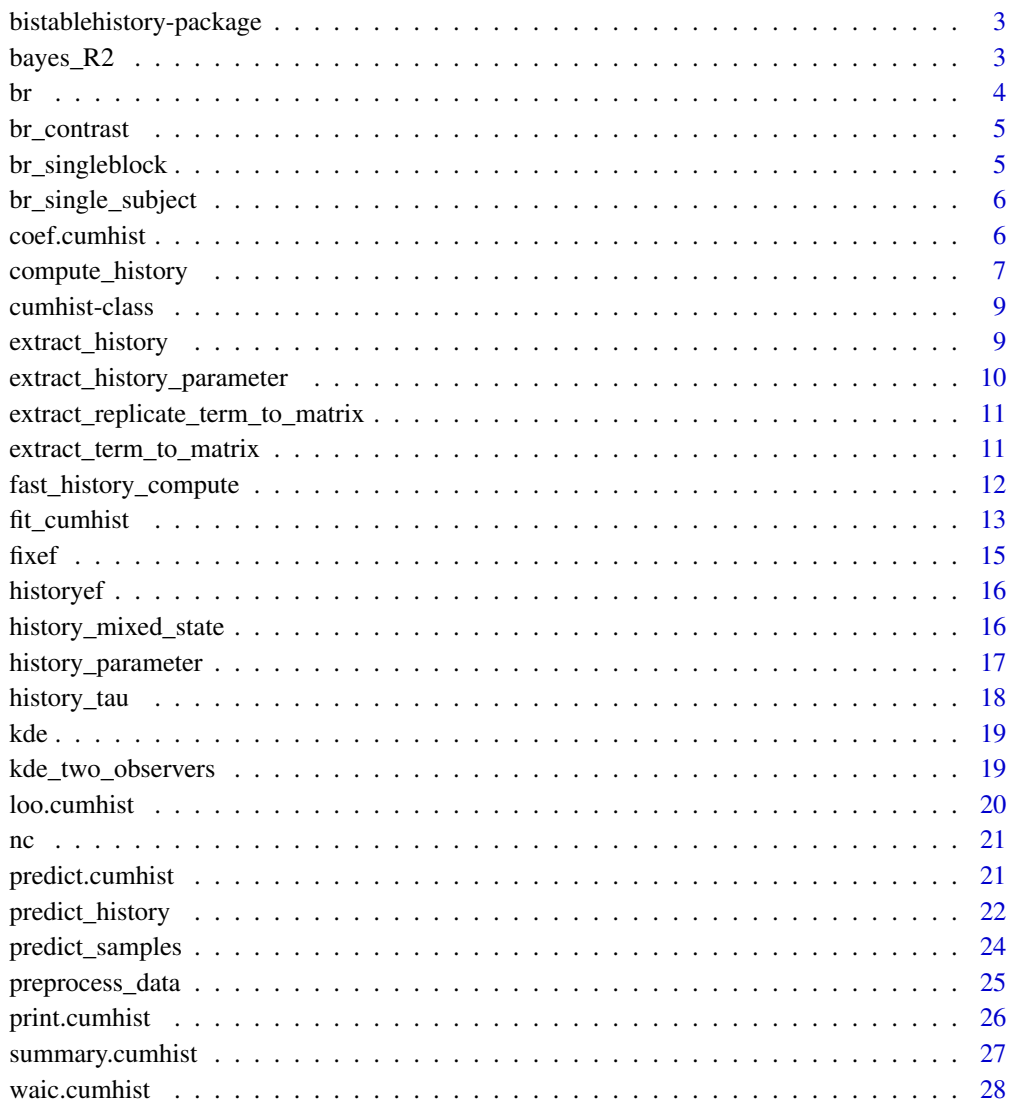

**Index** [29](#page-28-0)

<span id="page-2-0"></span>bistablehistory-package

*Cumulative History Analysis for Bistable Perception Time Series*

#### Description

Estimates cumulative history for time-series for continuously viewed bistable perceptual rivalry displays. Computes cumulative history via a homogeneous first order differential process. I.e., it assumes exponential growth/decay of the history as a function time and perceptually dominant state, Pastukhov & Braun (2011) doi: [10.1167/11.10.12.](https://doi.org/10.1167/11.10.12) Supports Gamma, log normal, and normal distribution families. Provides a method to compute history directly and example of using the computation on a custom Stan code.

# References

Stan Development Team (2020). RStan: the R interface to Stan. R package version 2.21.2. https://mc-stan.org

#### See Also

```
vignette("cumulative-history",package = "bistablehistory") vignette("usage-examples",package
= "bistablehistory") vignette("writing-stan-code",package = "bistablehistory")
```
bayes\_R2 *Computes R-squared using Bayesian R-squared approach.*

#### Description

For detail refer to: Andrew Gelman, Ben Goodrich, Jonah Gabry, and Aki Vehtari (2018). Rsquared for Bayesian regression models. The American Statistician doi: [10.1080/00031305.2018.1549100](https://doi.org/10.1080/00031305.2018.1549100) and [https://avehtari.github.io/bayes\\_R2/bayes\\_R2.html](https://avehtari.github.io/bayes_R2/bayes_R2.html)

#### Usage

```
## S3 method for class 'cumhist'
bayes_R2(object, summary = TRUE, probs = c(0.055, 0.945), ...)
```
### Arguments

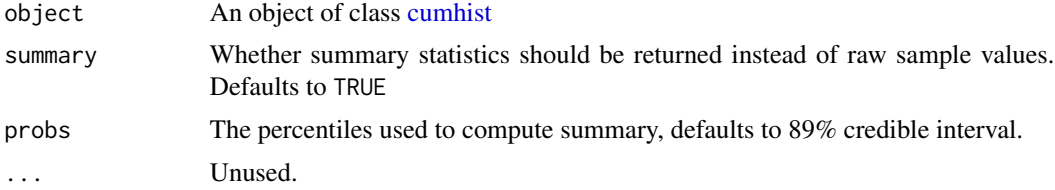

# <span id="page-3-0"></span>Value

vector of values or a data.frame with summary

# Examples

```
br_fit <- fit_cumhist(br_singleblock, state = "State", duration = "Duration")
bayes_R2(br_fit)
```
#### br *Binocular rivalry data*

### Description

Dataset on binocular rivalry for eight participants.

#### Usage

br

#### Format

A data frame with 3769 rows and 6 variables:

Observer Participant ID.

Display Display, all rows contain "BR"

Block Run / block index.

Time Time relative to the run onset in *seconds*

State Factor with levels "Left", "Right" (clear states), and "Mixed".

Duration Duration of a dominance phase in *seconds*. Note that the duration for the last dominance phase is curtailed and, therefore, set to zero.

#### Source

doi: [10.1167/11.10.12](https://doi.org/10.1167/11.10.12)

<span id="page-4-0"></span>

Dataset on binocular rivalry with variable but equal contrast for six participants.

#### Usage

br\_contrast

#### Format

A data frame with 4616 rows and 6 variables:

Observer Participant ID.

Block Run / block index.

Contrast Contrast on scale from 0 to 1.

Time Time relative to the run onset in *seconds*

State Factor with levels "Left", "Right" (clear states), and "Mixed".

Duration Duration of a dominance phase in *seconds*. Note that the duration for the last dominance phase is curtailed and, therefore, set to zero.

br\_singleblock *Single run for binocular rivalry stimulus*

# Description

A single subject / single run dataset for binocular rivalry.

#### Usage

br\_singleblock

#### Format

A data frame with 76 rows and 6 variables:

Observer Participant ID, all rows contain *"ap"*

Group Display, all rows contain *"BR"*

Block Run / block index, all rows contain *1*

Time Time relative to the run onset in *seconds*

State Index of a perceptually dominant state, *1*, *2* - clear perceptual state, *3* mixed / transition phase

Duration Duration of a dominance phase in *seconds*. Note that the duration for the last dominance phase is curtailed and, therefore, set to zero.

#### <span id="page-5-0"></span>Source

doi: [10.1167/11.10.12](https://doi.org/10.1167/11.10.12)

br\_single\_subject *Single experimental session for binocular rivalry stimulus*

#### Description

A single subject / multiple runs dataset for binocular rivalry.

#### Usage

br\_single\_subject

#### Format

A data frame with 76 rows and 6 variables:

Observer Participant ID, all rows contain *"ap"*

Display Display, all rows contain *"BR"*

Block Run / block index

Time Time relative to the run onset in *seconds*

State Index of a perceptually dominant state, *1*, *2* - clear perceptual state, *3* mixed / transition phase

Duration Duration of a dominance phase in *seconds*. Note that the duration for the last dominance phase is curtailed and, therefore, set to zero.

# Source

doi: [10.1167/11.10.12](https://doi.org/10.1167/11.10.12)

coef.cumhist *Extract Model Coefficients*

#### Description

Extracts models population-level coefficients history-specific terms and fixed-effect terms for every modeled distribution parameter.

#### Usage

```
## S3 method for class 'cumhist'
coef(object, summary = TRUE, probs = c(0.055, 0.945), ...)
```
# <span id="page-6-0"></span>compute\_history 7

# Arguments

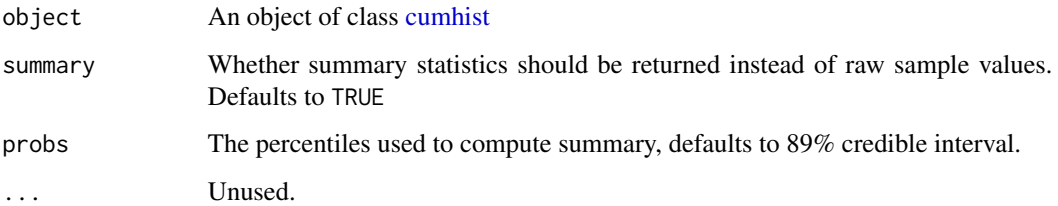

# Value

data.frame with values or summary

# Examples

```
br_fit <- fit_cumhist(br_singleblock,
                      state = "State",
                      duration = "Duration",
                      fixed_effects = "Time")
coef(br_fit)
```
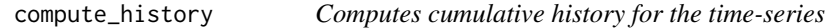

# Description

Computes cumulative history for each state in the time-series.

### Usage

```
compute_history(
  data,
  state,
  duration = NULL,
  onset = NULL,random_effect = NULL,
  session = NULL,
  run = NULL,tau = 1,
  mixed\_state = 0.5,
  history_init = 0\mathcal{L}
```
# Arguments

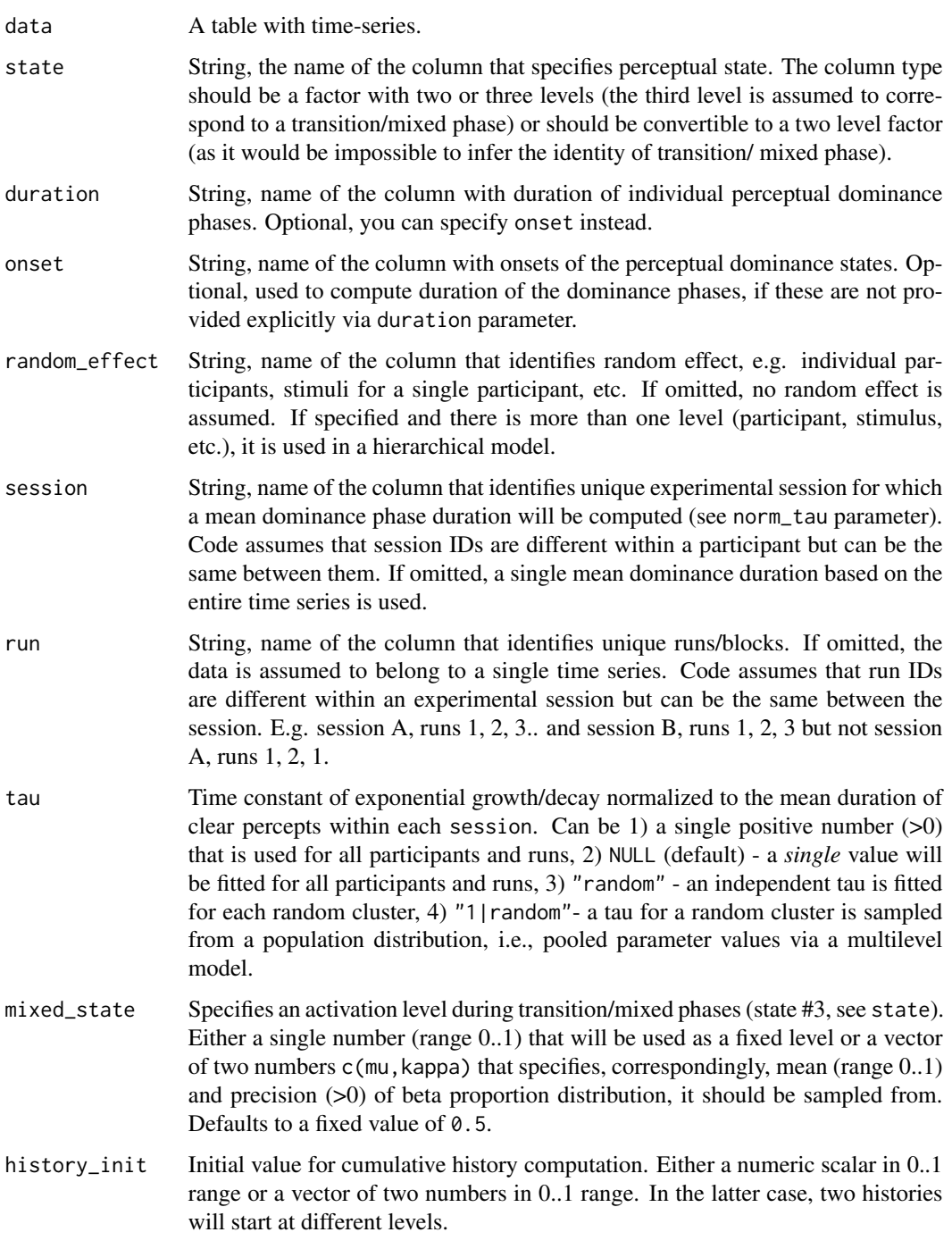

# Value

A matrix nrow(data)  $\times$  2 with computed history values

#### <span id="page-8-0"></span>cumhist-class 9

# Examples

```
df <- compute_history(br_singleblock, state = "State",
                      duration = "Duration", tau = 1,
                      mixed\_state = 0.5, history_init = 0)
```
<span id="page-8-1"></span>cumhist-class *Class* cumhist*.*

#### Description

Cumulative history model fitted to time-series data.

# Details

See methods(class = "cumhist") for an overview of available methods.

#### Slots

family A string with distribution family. data A list with preprocessed data. stanfit a [stanfit](#page-0-0) object.

### See Also

[fit\\_cumhist](#page-12-1)

extract\_history *Computes history for a fitted model*

#### Description

Computes history for a fitted model, uses only mean values for each history parameter. Uses values for each random cluster, if "random" or "1 | random" parametrisation was used.

#### Usage

extract\_history(object)

#### Arguments

object An object of class [cumhist](#page-8-1)

# Value

A matrix of cumulative history values for each state

# Examples

```
br_fit <- fit_cumhist(br_singleblock, state = "State", duration = "Duration")
extract_history(br_fit)
```
extract\_history\_parameter

*Extracts a history parameter as a matrix*

# Description

Extracts a history parameter as a matrix with samplesN rows and randomN (found in object\$data\$randomN) columns.

#### Usage

```
extract_history_parameter(
  object,
  param_name,
  samplesN = NULL,
  link_function = NULL
\mathcal{L}
```
# Arguments

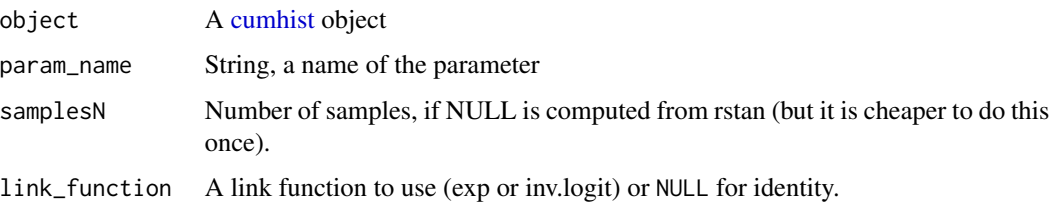

# Value

Matrix with samplesN rows and randomN (found in object\$data\$randomN) columns

```
br_fit <- fit_cumhist(br_singleblock, state="State", duration="Duration")
extract_history_parameter(br_fit, "tau", link_function = exp)
```
<span id="page-9-0"></span>

<span id="page-10-0"></span>extract\_replicate\_term\_to\_matrix

*Extract a term and replicates it randomN times for each linear model*

#### Description

Extract a term and replicates it randomN times for each linear model. Used for population mean or variance terms.

#### Usage

extract\_replicate\_term\_to\_matrix(object, term)

#### Arguments

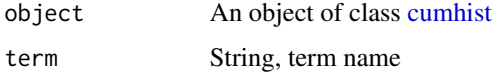

### Value

Matrix

#### Examples

```
br_fit <- fit_cumhist(br_singleblock, state = "State", duration = "Duration")
bH_mu <- extract_replicate_term_to_matrix(br_fit, "bH_mu")
```
extract\_term\_to\_matrix

*Extracts a term with one column per fixed or random-level into a matrix*

#### Description

Extracts a 3D array for a term with sample, linear-model, random/fixed-effect order and returns a matrix with samples as rows and columns in order 1) all random/fixed effects for lm1, 2) all random/fixed effects for lm2, etc.

#### Usage

extract\_term\_to\_matrix(object, term)

# <span id="page-11-0"></span>Arguments

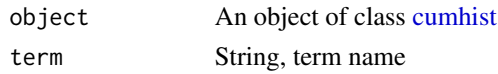

# Value

Matrix

# Examples

```
br_fit <- fit_cumhist(br_singleblock, state = "State", duration = "Duration")
a <- extract_term_to_matrix(br_fit, "a")
```
fast\_history\_compute *Computes cumulative history*

#### Description

Computes cumulative history based on common history values and normalized\_tau and mixed\_state that are defined for each random cluster / individual.

#### Usage

```
fast_history_compute(df, normalized_tau, mixed_state, history_init)
```
#### Arguments

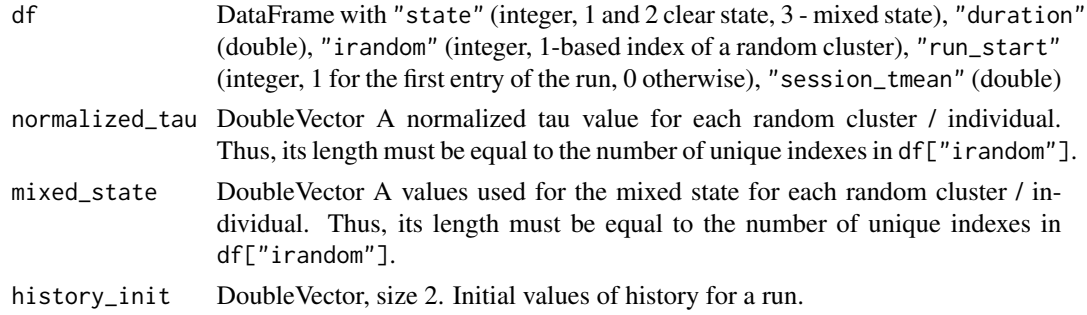

# Value

NumericMatrix, size df.nrows()  $\times$  2. Computed history values for each state.

```
df <- preprocess_data(br_singleblock, state="State", duration="Duration")
fast_history_compute(df, 1, 0.5, c(0, 0))
```
<span id="page-12-1"></span><span id="page-12-0"></span>

Fits a generalized linear model using cumulative history and specified fixed effects.

# Usage

```
fit_cumhist(
  data,
  state,
  duration = NULL,
  onset = NULL,
  random_effect = NULL,
  session = NULL,
  run = NULL,fixed_effects = NULL,
  tau = NULL,mixed\_state = 0.5,
 history_init = 0,
  family = "gamma",
  history_priors = NULL,
  intercept_priors = NULL,
  history_effect_prior = NULL,
  fixed_effects_priors = NULL,
  chains = 1,
  cores = NULL,
  ...
)
```
#### Arguments

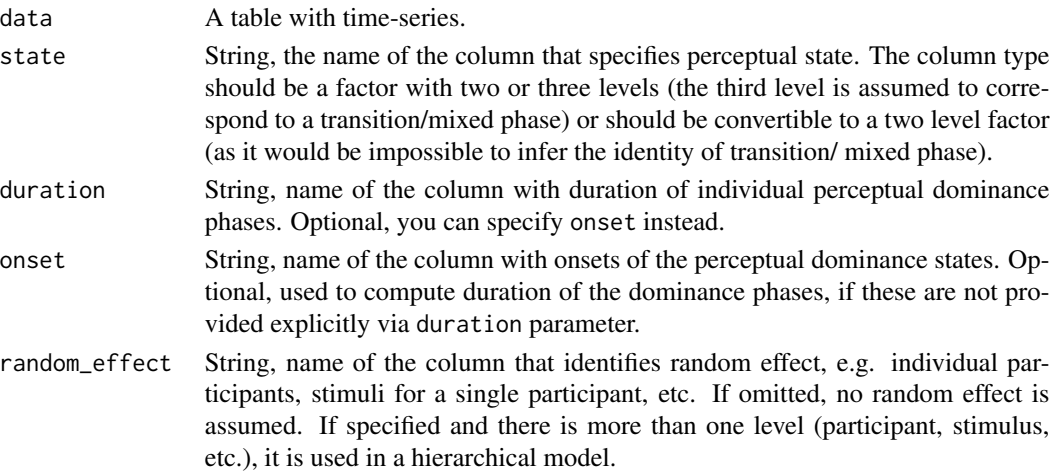

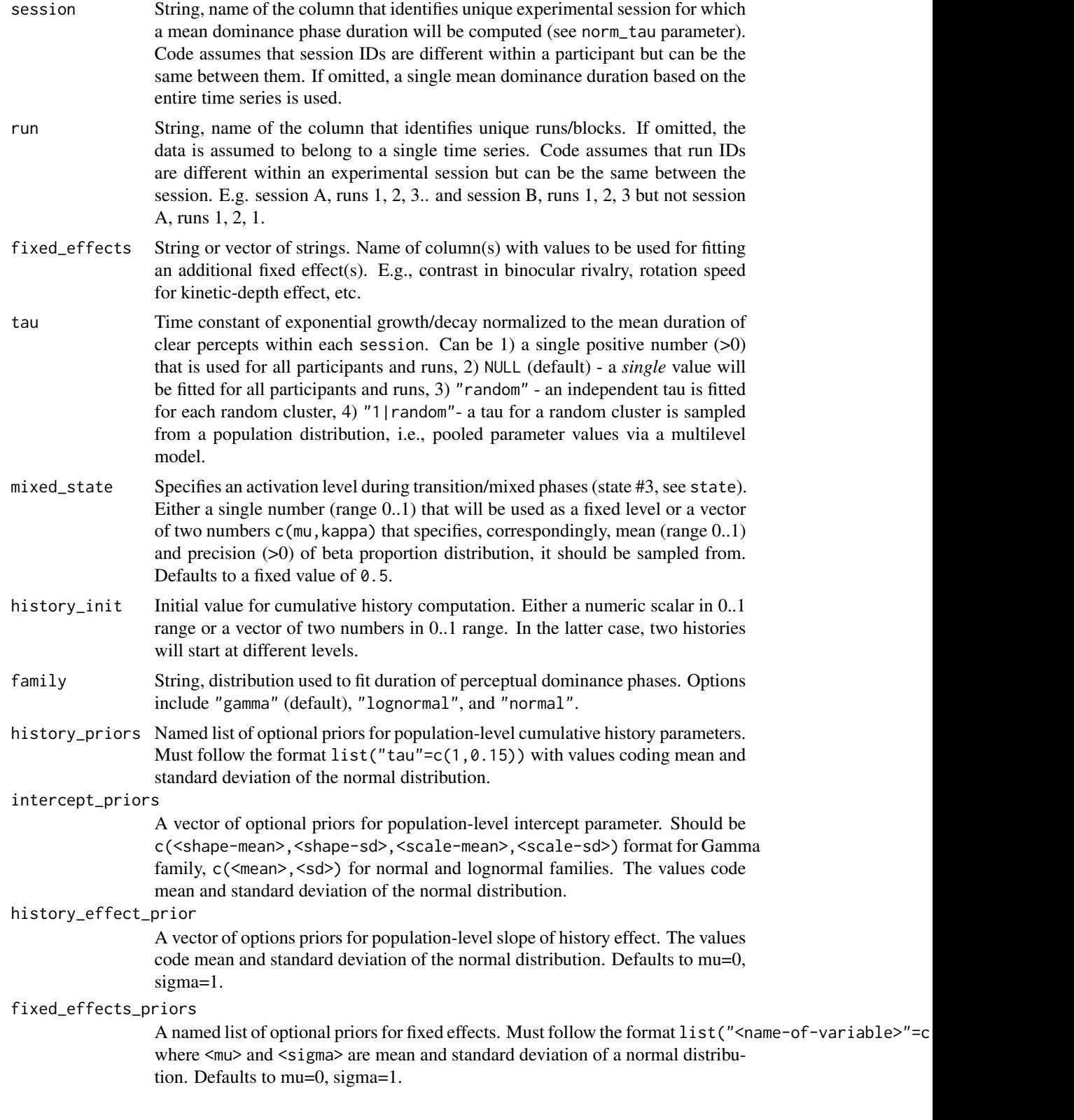

#### <span id="page-14-0"></span> $\int$ fixef  $\int$  15

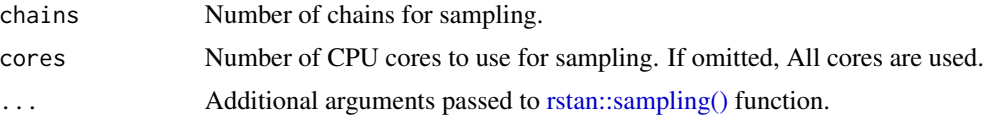

# Value

An object of class [cumhist](#page-8-1)

# Examples

```
data(br_singleblock)
gamma_fit <- fit_cumhist(br_singleblock, state = "State", duration = "Duration")
```
# fixef *Extract the fixed-effects estimates*

# Description

Extracts models fixed-effect terms for every modeled distribution parameter.

# Usage

```
fixef(object, summary = TRUE, probs = c(0.055, 0.945))
```
#### Arguments

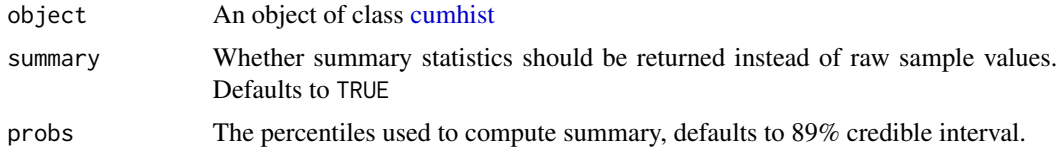

# Value

tibble with values or summary, NULL if not fixed effects were used.

```
br_fit <- fit_cumhist(br_singleblock,
                      state = "State",
                      duration = "Duration",
                      fixed_effects = "Time")
fixef(br_fit)
```
<span id="page-15-0"></span>

Extracts models population-level coefficients history-specific terms for every modeled distribution parameter.

# Usage

historyef(object, summary = TRUE, probs = c(0.055, 0.945))

# Arguments

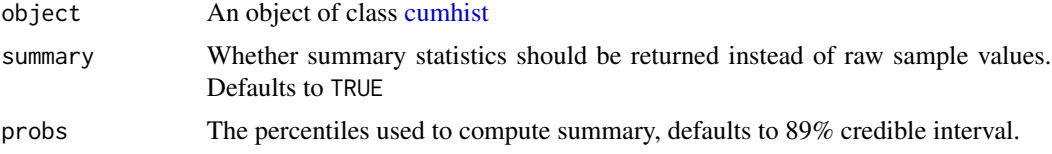

# Value

data.frame with values or summary

#### Examples

```
br_fit <- fit_cumhist(br_singleblock, state="State", duration="Duration")
historyef(br_fit)
```
history\_mixed\_state *Extract values of used or fitted history parameter mixed\_state*

# Description

A short-cut for history\_parameter(object,"mixed\_state",...).

#### Usage

```
history_mixed_state(
  object,
  summary = TRUE,
  probs = c(0.055, 0.945),
  includePopulationLevel = TRUE
\mathcal{E}
```
# <span id="page-16-0"></span>history\_parameter 17

## Arguments

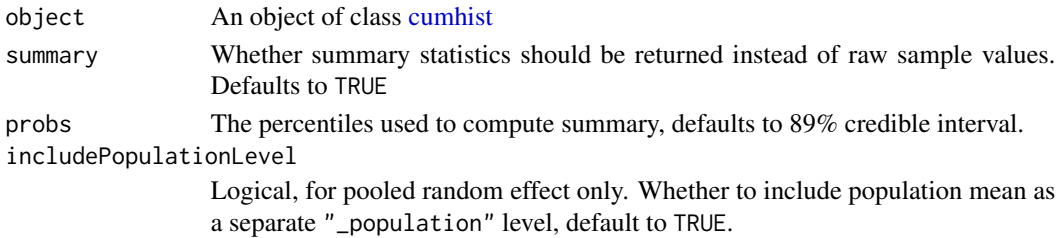

# Value

A single value, if fixed value was used. A vector or a tibble, depending on the option used (single intercept, independent or random intercepts), and whether summary was requested.

# Examples

br\_fit <- fit\_cumhist(br\_singleblock, state="State", duration="Duration") history\_tau(br\_fit)

history\_parameter *Extract values of used or fitted history parameter*

# Description

Extract values of used or fitted history parameter

# Usage

```
history_parameter(
  object,
  param,
  summary = TRUE,
  probs = c(0.055, 0.945),
  includePopulationLevel = TRUE
\mathcal{L}
```
# Arguments

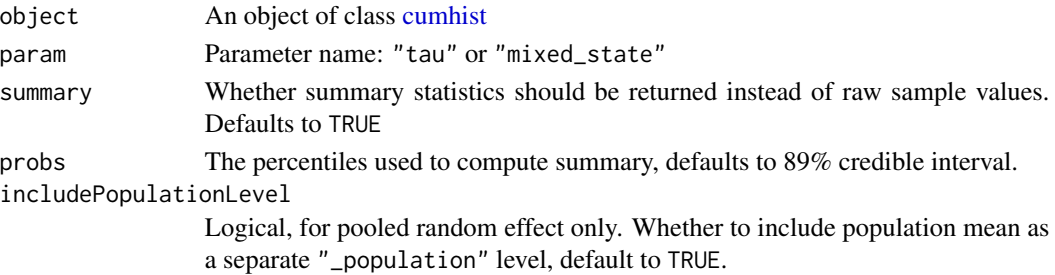

# Value

A vector, if summary was not requested. Or a tibble with a summary or if a fixed value was used.

# Examples

```
br_fit <- fit_cumhist(br_singleblock, state="State", duration="Duration")
history_parameter(br_fit, "tau")
```
history\_tau *Extract values of used or fitted history parameter tau*

# Description

A short-cut for history\_parameter(object,"tau",...).

# Usage

```
history_tau(
  object,
  summary = TRUE,
  probs = c(0.055, 0.945),
  includePopulationLevel = TRUE
\lambda
```
# Arguments

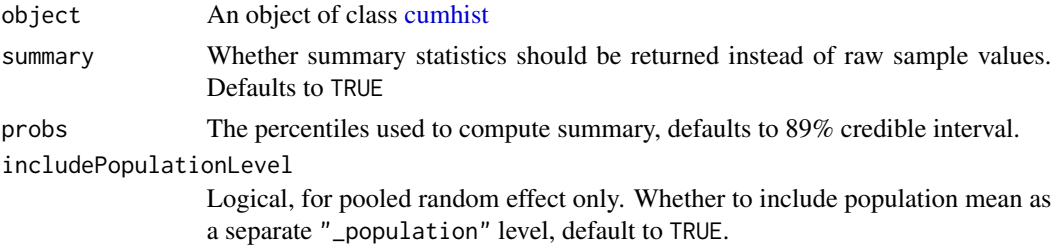

# Value

A single value, if fixed value was used. A vector or a tibble, depending on the option used (single intercept, independent or random intercepts), and whether summary was requested.

```
br_fit <- fit_cumhist(br_singleblock, state="State", duration="Duration")
history_tau(br_fit)
```
<span id="page-17-0"></span>

<span id="page-18-0"></span>

Dataset on kinetic-depth effect for eleven participants.

# Usage

kde

# Format

A data frame with 38698 rows and 6 variables:

Observer Participant ID.

Display Display, all rows contain "KD"

Block Run / block index.

Time Time relative to the run onset in *seconds*

State Factor with levels "Left", "Right" (clear states), and "Mixed".

Duration Duration of a dominance phase in *seconds*. Note that the duration for the last dominance phase is curtailed and, therefore, set to zero.

# Source

doi: [10.1167/11.10.12](https://doi.org/10.1167/11.10.12)

kde\_two\_observers *Multirun data for two participants, kinetic-depth effect display*

#### Description

Multirun data for two participants, kinetic-depth effect display

#### Usage

kde\_two\_observers

#### <span id="page-19-0"></span>20 **loo.cumhist**

#### Format

A data frame with 1186 rows and 5 variables:

Observer Participant ID

Block Run / block index

State Factor variable for state with levels -1 and 1 coding two clear perceptual states and -2 the mixed / transition phase

Time Time relative to the run onset in *seconds*

Duration Duration of a dominance phase in *seconds*. Note that the duration for the last dominance phase is curtailed and, therefore, set to zero.

#### Source

doi: [10.1167/11.10.12](https://doi.org/10.1167/11.10.12)

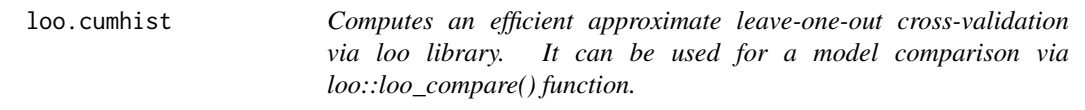

# Description

Computes an efficient approximate leave-one-out cross-validation via loo library. It can be used for a model comparison via loo::loo\_compare() function.

#### Usage

## S3 method for class 'cumhist'  $\text{loo}(x, \ldots)$ 

# Arguments

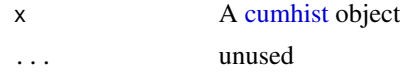

#### Value

A named list, see [loo::loo\(\)](#page-0-0) for details.

```
data(br_singleblock)
```

```
gamma_fit <- fit_cumhist(br_singleblock, state="State", duration="Duration")
loo_gamma <- loo(gamma_fit)
```
<span id="page-20-0"></span>nc *Necker cube data*

#### Description

Dataset on Necker cube for five participants.

#### Usage

nc

#### Format

A data frame with 3464 rows and 6 variables:

Observer Participant ID.

Display Display, all rows contain "NC"

Block Run / block index.

Time Time relative to the run onset in *seconds*

State Factor with levels "Left", "Right" (clear states), and "Mixed".

Duration Duration of a dominance phase in *seconds*. Note that the duration for the last dominance phase is curtailed and, therefore, set to zero.

# Source

doi: [10.1167/11.10.12](https://doi.org/10.1167/11.10.12)

<span id="page-20-1"></span>predict.cumhist *Computes predicted dominance phase durations using posterior predictive distribution.*

# Description

Computes predicted dominance phase durations using fitted model.

#### Usage

```
## S3 method for class 'cumhist'
predict(
 object,
  summarv = TRUE,
 probs = NULL,
  full_length = TRUE,
 predict_history = NULL,
  ...
)
```
#### <span id="page-21-0"></span>Arguments

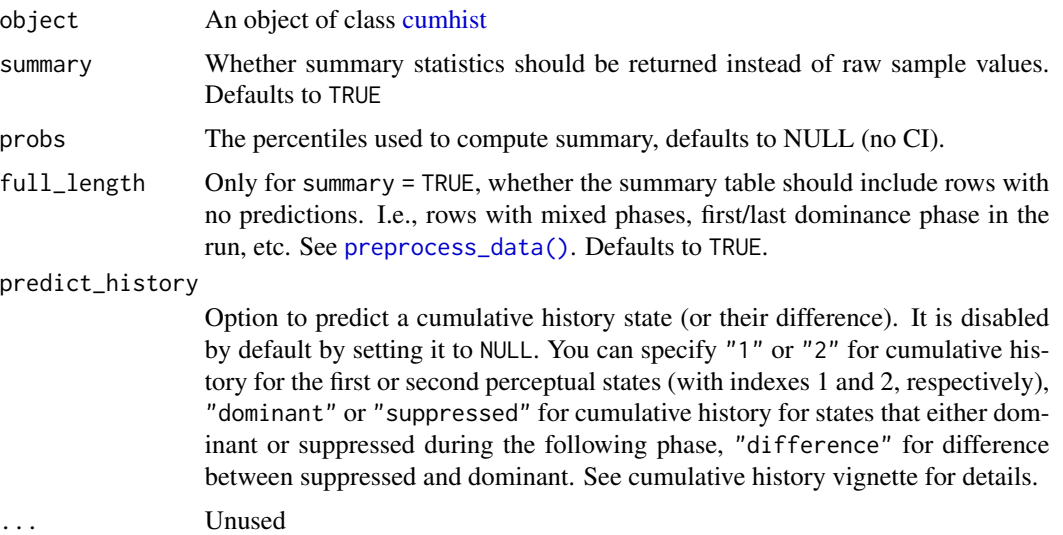

# Value

If summary=FALSE, a numeric matrix iterationsN x clearN. If summary=TRUE but probs=NULL a vector of mean predicted durations or requested cumulative history values. If summary=TRUE and probs is not NULL, a data.frame with a column *"Predicted"* (mean) and a column for each specified quantile.

# See Also

[fit\\_cumhist](#page-12-1)

#### Examples

```
br_fit <- fit_cumhist(br_singleblock, state = "State", duration = "Duration")
predict(br_fit)
```

```
# full posterior prediction samples
predictions_samples <- predict(br_fit, summary=FALSE)
```
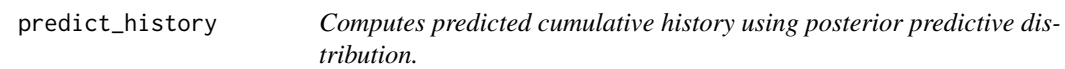

# Description

Computes predicted cumulative history using fitted model. This is just a wrapper for predict(object, summary,probs, full

# <span id="page-22-0"></span>predict\_history 23

# Usage

```
predict_history(
  object,
  history_type,
  summary = TRUE,
  probs = NULL,
  full_length = TRUE,
  ...
\mathcal{L}
```
#### Arguments

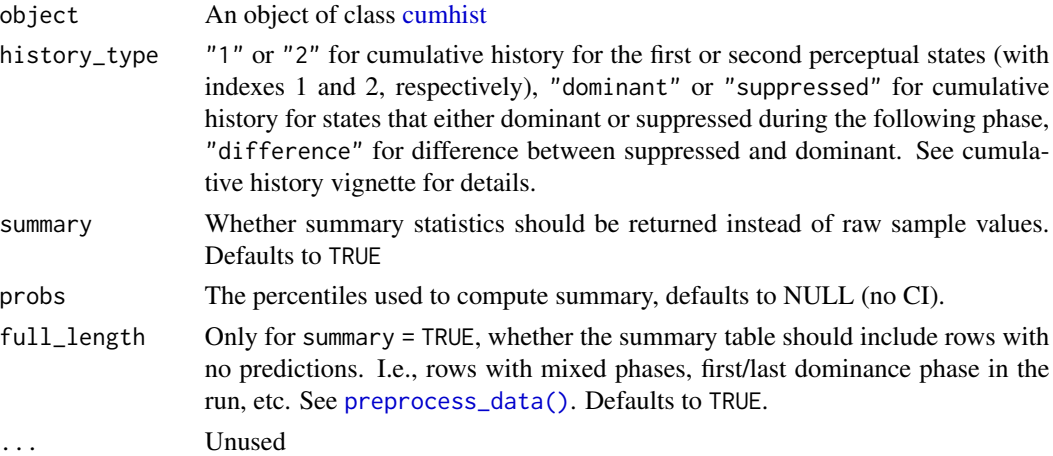

#### Value

If summary=FALSE, a numeric matrix iterationsN x clearN. If summary=TRUE but probs=NULL a vector of requested cumulative history values. If summary=TRUE and probs is not NULL, a data.frame with a column *"Predicted"* (mean) and a column for each specified quantile.

# See Also

[fit\\_cumhist](#page-12-1), [predict.cumhist](#page-20-1)

```
br_fit <- fit_cumhist(br_singleblock, state = "State", duration = "Duration")
history_difference_summary <- predict_history(br_fit, "difference")
```

```
# full posterior prediction samples
history_difference <- predict_history(br_fit,
                                      "difference",
                                      summary = FALSE,
                                      full_length = TRUE)
```
<span id="page-23-0"></span>

Computing prediction for each sample, recomputing cumulative history and uses fitted parameter values.

# Usage

```
predict_samples(
  family,
  fixedN,
 randomN,
 lmN,
  istate,
 duration,
  is_used,
  run_start,
  session_tmean,
  irandom,
  fixed,
  tau_ind,
 mixed_state_ind,
 history_init,
  a,
 bH,
 bF,
  sigma
)
```
# Arguments

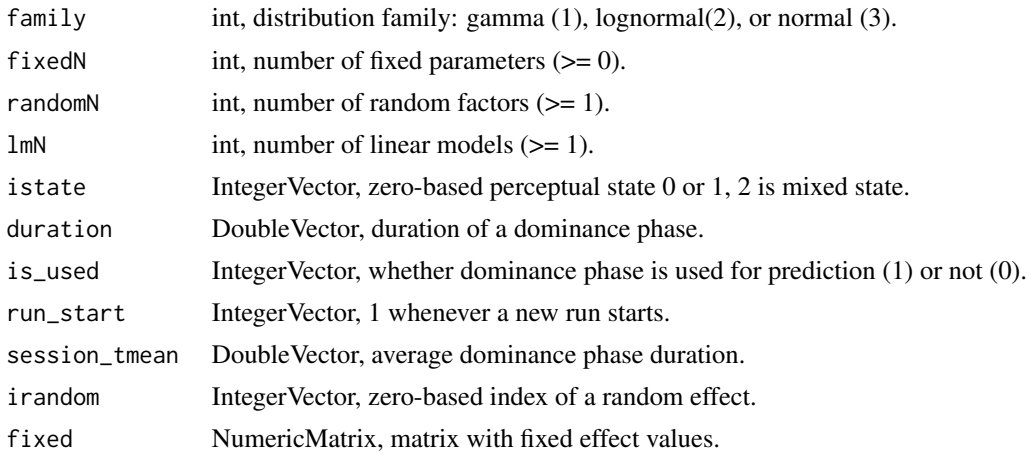

# <span id="page-24-0"></span>preprocess\_data 25

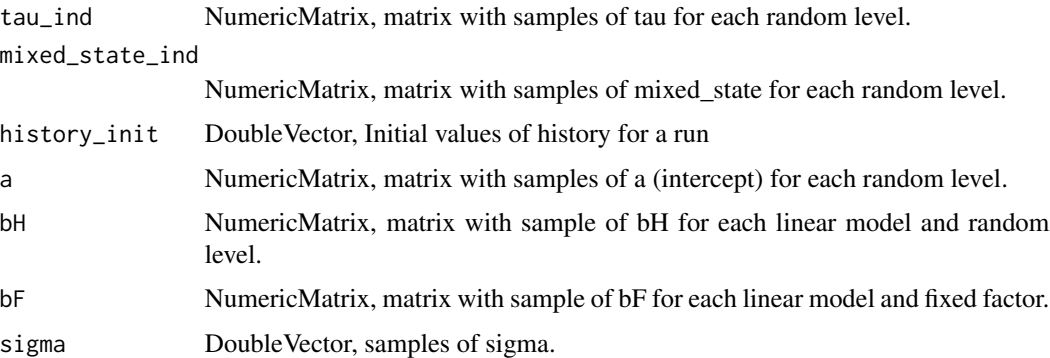

#### Value

NumericMatrix with predicted durations for each sample.

<span id="page-24-1"></span>preprocess\_data *Preprocesses time-series data for fitting*

# Description

Performs sanity checks (e.g., whether data can be used as a data.frame), computes duration of dominance phases (if necessary), assumes a single entry for any missing session, run, random\_effect.

# Usage

```
preprocess_data(
 data,
 state,
 duration = NULL,
 onset = NULL,
 random_effect = NULL,
 session = NULL,
 run = NULL)
```
# Arguments

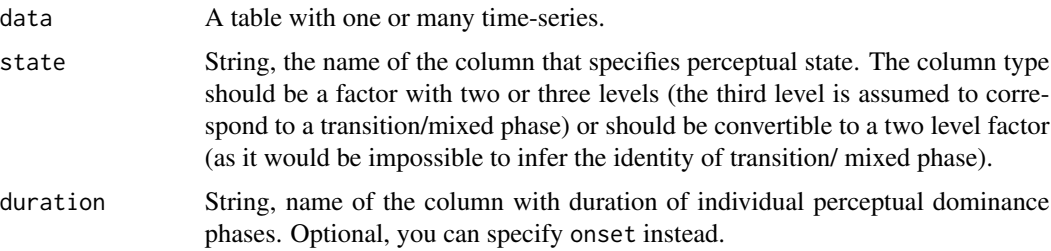

<span id="page-25-0"></span>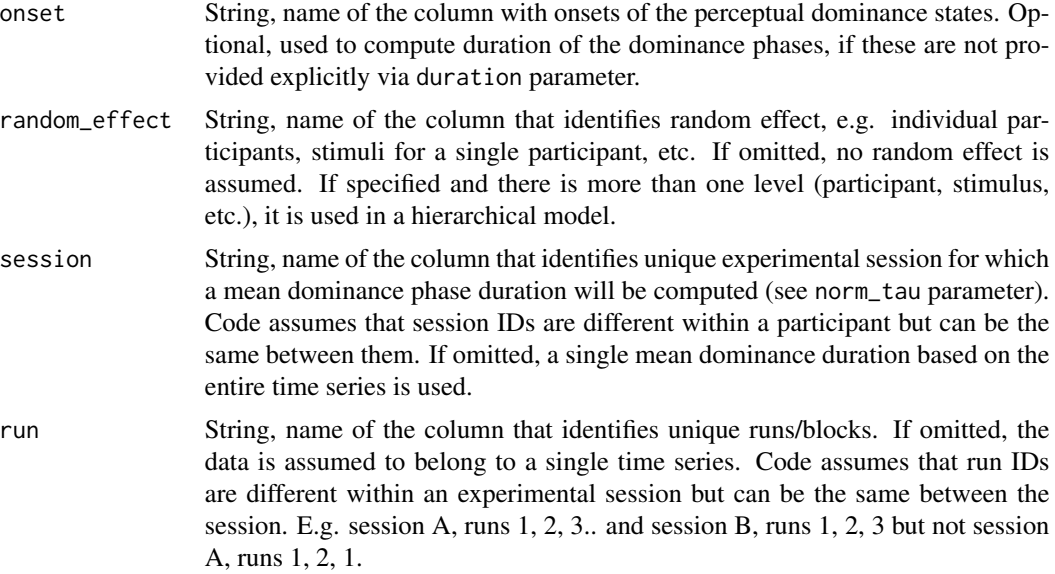

# Value

A tibble with columns

- state
- duration
- random
- irandom integer, index of random values,
- session
- run
- session\_tmean numeric, mean duration of clear percepts for every combination of random and session.
- is\_used integer, whether computed history value needs to be used for linear model fitting.
- run\_start integer, 1 for the first row of the run time-series.

# Examples

```
df <- preprocess_data(br_singleblock, state="State", duration="Duration")
```
print.cumhist *Prints out cumhist object*

# Description

Prints out cumhist object

# <span id="page-26-0"></span>summary.cumhist 27

# Usage

```
## S3 method for class 'cumhist'
print(x, \ldots)
```
# Arguments

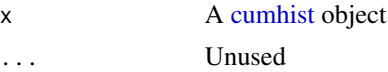

# Value

Nothing, console output only.

# Examples

```
br_fit <- fit_cumhist(br_singleblock, state="State", duration="Duration", fixed_effects="Time")
br_fit
```
summary.cumhist *Summary for a cumhist object*

# Description

Summary for a cumhist object

# Usage

## S3 method for class 'cumhist' summary(object, ...)

#### Arguments

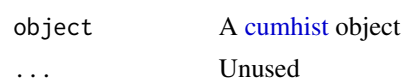

#### Value

Nothing, console output only.

```
br_fit <- fit_cumhist(br_singleblock, state="State", duration="Duration")
summary(br_fit)
```
<span id="page-27-0"></span>

Computes widely applicable information criterion via [loo](#page-0-0) library. It can be used for a model comparison via [loo::loo\\_compare\(\)](#page-0-0) function.

#### Usage

## S3 method for class 'cumhist'  $wait(x, \ldots)$ 

#### Arguments

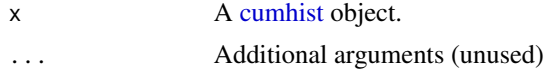

# Value

A named list, see [loo::waic\(\)](#page-0-0) for details.

```
data(br_singleblock)
gamma_fit <- fit_cumhist(br_singleblock, state="State", duration="Duration")
waic_gamma <- waic(gamma_fit)
normal_fit <- fit_cumhist(br_singleblock, state="State", duration="Duration", family="normal")
waic_normal <- waic(normal_fit)
loo::loo_compare(waic_gamma, waic_normal)
```
# <span id="page-28-0"></span>Index

∗ datasets br, [4](#page-3-0) br\_contrast, [5](#page-4-0) br\_single\_subject, [6](#page-5-0) br\_singleblock, [5](#page-4-0) kde, [19](#page-18-0) kde\_two\_observers, [19](#page-18-0) nc, [21](#page-20-0) bayes\_R2, [3](#page-2-0) bistablehistory *(*bistablehistory-package*)*, [3](#page-2-0)

bistablehistory-package, [3](#page-2-0) br, [4](#page-3-0) br\_contrast, [5](#page-4-0) br\_single\_subject, [6](#page-5-0) br\_singleblock, [5](#page-4-0)

coef.cumhist, [6](#page-5-0) compute\_history, [7](#page-6-0) cumhist, *[3](#page-2-0)*, *[7](#page-6-0)*, *[9](#page-8-0)[–12](#page-11-0)*, *[15–](#page-14-0)[18](#page-17-0)*, *[20](#page-19-0)*, *[22,](#page-21-0) [23](#page-22-0)*, *[27,](#page-26-0) [28](#page-27-0)* cumhist *(*cumhist-class*)*, [9](#page-8-0) cumhist-class, [9](#page-8-0)

extract\_history, [9](#page-8-0) extract\_history\_parameter, [10](#page-9-0) extract\_replicate\_term\_to\_matrix, [11](#page-10-0) extract\_term\_to\_matrix, [11](#page-10-0)

fast\_history\_compute, [12](#page-11-0) fit\_cumhist, *[9](#page-8-0)*, [13,](#page-12-0) *[22,](#page-21-0) [23](#page-22-0)* fixef, [15](#page-14-0)

history\_mixed\_state, [16](#page-15-0) history\_parameter, [17](#page-16-0) history\_tau, [18](#page-17-0) historyef, [16](#page-15-0)

kde, [19](#page-18-0) kde\_two\_observers, [19](#page-18-0) loo, *[28](#page-27-0)* loo.cumhist, [20](#page-19-0) loo::loo(), *[20](#page-19-0)* loo::loo\_compare(), *[28](#page-27-0)* loo::waic(), *[28](#page-27-0)*

#### nc, [21](#page-20-0)

predict.cumhist, [21,](#page-20-0) *[23](#page-22-0)* predict\_history, [22](#page-21-0) predict\_samples, [24](#page-23-0) preprocess\_data, [25](#page-24-0) preprocess\_data(), *[22,](#page-21-0) [23](#page-22-0)* print.cumhist, [26](#page-25-0)

rstan::sampling(), *[15](#page-14-0)*

stanfit, *[9](#page-8-0)* summary.cumhist, [27](#page-26-0)

waic.cumhist, [28](#page-27-0)